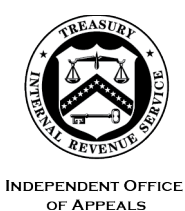

#### **DEPARTMENT** OF THE **TREASURY**  INTERNAL REVENUE SERVICE WASHINGTON, DC 20224

September 22, 2023

 Control No. AP-08-0923-0008 Expiration Date: 09/22/2025 Affected IRMs: 8.2.1, 8.20.5, 8.20.6, 8.20.7

 MEMORANDUM FOR IRS INDEPENDENT OFFICE OF APPEALS (APPEALS) EMPLOYEES

- $FROM<sup>+</sup>$ Patrick E. McGuire /s/ Patrick E. McGuire Acting Director, Case and Operations Support
- SUBJECT: Appeals Electronic Case Files Initiative (ECFI) for Small Business/Self-Employed (SB/SE) Field Examination Cases Implementation

 This memorandum provides interim guidance for Appeals employees who work Act (BSA) program, employment tax, estate & gift tax (E&G), excise tax and Correspondence Examination Automation Support (CEAS) View, and those unagreed cases from SB/SE Field Examination in paperless format. Excluded from this process are Specialty Examination cases, which include Bank Secrecy Employee Tax Compliance (ETC) cases. Also excluded are SB/SE Field Examination cases that are excluded from the requirement to be created and maintained electronically in Report Generation Software (RGS)/Appeals SB/SE Field Examination cases that are not subject to electronic closure.

 Please ensure that this information is distributed to all affected Appeals employees.

 **Purpose:** This interim guidance provides the Appeals steps and procedures for paperless Appeals ECFI for SB/SE Field Examination cases.

**Background**: Appeals, in conjunction with SB/SE, tested a paperless process to replace the current paper file system. The parties jointly conducted a nationwide pilot program to test the paperless process for unagreed (non-docketed and docketed) cases received from 19 SB/SE Field Examination groups.

 The case file paperwork and documentation, previously included in the physical case file used by Appeals, will now be accessed and viewed on RGS/CEAS View. Multiple documents can be downloaded at a time from Appeals CEAS View. Any Appeals-generated documents and correspondence will be uploaded to the Appeals Centralized Database System (ACDS) by the Appeals employee. Closed cases will be stored electronically in ACDS.

The attachment to this memorandum contains a step chart for the following various roles and corresponding procedures in Appeals: Account and Processing Support (APS), Appeals Technical Employee (ATE) and Appeals Team Manager (ATM).

 **Effective Date/Effect on Other Documents**: This guidance is effective as of the date of this memorandum and will be incorporated into the affected IRMs within two years of the date of this memorandum.

 **Procedural Change:** Appeals is fully implementing a permanent paperless aforementioned cases at the beginning of this memo. Instead of preparing a process for cases originating from SB/SE Field Examination, excluding the paper case file, SB/SE Field Examination will scan, upload, and organize all relevant documents in an accessible format to RGS CEAS. To transmit cases to Appeals, SB/SE Field Examination will submit each case through the Appeals Electronic Case Receipts (AECR) SharePoint site.

 **Contact:** Appeals employees should follow existing procedures to elevate questions through their management chain and follow established procedures on [How to Contact an Analyst.](https://portal.ds.irsnet.gov/sites/ap/_layouts/15/WopiFrame2.aspx?sourcedoc=/sites/ap/PubWebDoc/COS/PPQA/Procedures-Contacting-Policy.docx&action=default) 

**Attachment(s):**  Updated Guidance

cc: www.irs.gov **Distribution: cc:** [www.irs.gov](http://www.irs.gov/) 2

#### *Step Chart for Appeals ECFI for SB/SE Field Examination Cases includes:*

- Procedures for returning non-docketed cases to SB/SE Field Examination
- Procedures for APS to card cases and ATMs to assign cases
- Procedures for ATEs to work and close cases
- Procedures for ATMs to close cases
- Procedures for APS to close cases

#### **Procedures for returning non-docketed cases to SB/SE Field Examination**

 [IRM 8.20.5.3.1.2\(2\),](http://irm.web.irs.gov/link.aspx?link=8.20.5.3.1.2(2)) Verifying Administrative File Contents). Electronic case files not Services (TS) group manager and alternate. See [Technical Services Directory.](https://irsgov.sharepoint.com/sites/ETD-KMT-KB051/Lists/Technical%20Services%20Codes%20TSC%20and%20Status%2021%20Address/AllItems.aspx) Electronic case files received by APS with less than 365 days remaining on the assessment statute will not be accepted by APS unless an exception applies (See meeting this criteria will be returned by APS via encrypted email to the Technical

Do not attach the entire electronic case file to the encrypted email. Instead, APS will:

- State "Short Statute Case" in the subject line and body of the email
- • List electronic case file identifying information (name, TIN, MFT, tax year(s), etc.)
- Follow normal case procedures per <u>IRM 8.20.7.52.1</u>, Jurisdiction Released on Premature or Improper Referrals. Specifically:

-Return Audit Information Management System (AIMS) controls to originating function

-Attach <u>Form 3210</u>, Document Transmittal, identifying the earliest Assessment Statute Expiration Date (ASED) for each tax period being returned to originating function

• Request that the TS group manager, or alternate, sign, date and return the Form 3210 to APS

Note: Follow <u>IRM 10.5.1.6.8.3</u>, Emails to IRS Accounts, policy for encrypting all internal email messages that contain Sensitive But Unclassified (SBU) data (including Personally Identifiable Information (PII) and tax information) with ITapproved encryption.

If an ATE closes an electronic case as a premature referral, a [Form 5402,](http://core.publish.no.irs.gov/forms/internal/pdf/f5402--2018-01-00.pdf) Appeals Transmittal and Case Memo, will be prepared by the ATE following normal procedures. Upon receipt and processing of the Form 5402, APS will send the Form 5402 via encrypted email to the TS group manager and alternate. See Technical [Services](https://irsgov.sharepoint.com/sites/ETD-KMT-KB051/Lists/Technical%20Services%20Codes%20TSC%20and%20Status%2021%20Address/AllItems.aspx) [Directory.](https://portal.ds.irsnet.gov/sites/vl051/Lists/Technical%20Services%20Codes%20TSC%20and%20Status%2021%20Address/AllItems.aspx) The form includes all the information needed to identify the case and understand the reason(s) it was determined to be a premature referral.

- • If the taxpayer provided electronic records, as uploaded to ACDS by APS will return these by encrypted email with the Form 5402 to the TS group manager, and alternate. See <u>Technical Services Directory.</u> the ATE, the ATE will include a note in the Remarks block of the Form 5402 to alert APS of these records and the names of the specific files.
- ACDS, the ATE will include a note in the Remarks section of the Form 5402 instructing the SB/SE field examiner to contact the ATE by encrypted email with the shipping address so that the paper records If the taxpayer provided paper records that were not uploaded to can be forwarded directly to them. Upon receipt of these paper records, the SB/SE field examiner will review and digitize the relevant documents.
- A listing of Technical Service Codes (TSCs) and the corresponding managers can be found [here.](https://irsgov.sharepoint.com/sites/ETD-KMT-KB051/Lists/Technical%20Services%20Codes%20TSC%20and%20Status%2021%20Address/AllItems.aspx)

## **Procedures for APS to card cases and ATMs to assign cases**

 APS will follow the normal case procedures for carding cases but will access the instead of looking through a physical case file for the necessary information. The APS the case to an APS Tax Examiner (TE) on the AECR site. documentation from the Appeals Electronic Case Receipts (AECR) SharePoint **[site](https://organization.ds.irsnet.gov/sites/APPEALS-PQCS/SitePages/WorkRepository.aspx)**, Processing Team Manager (PTM) will access the AECR SharePoint site and assign

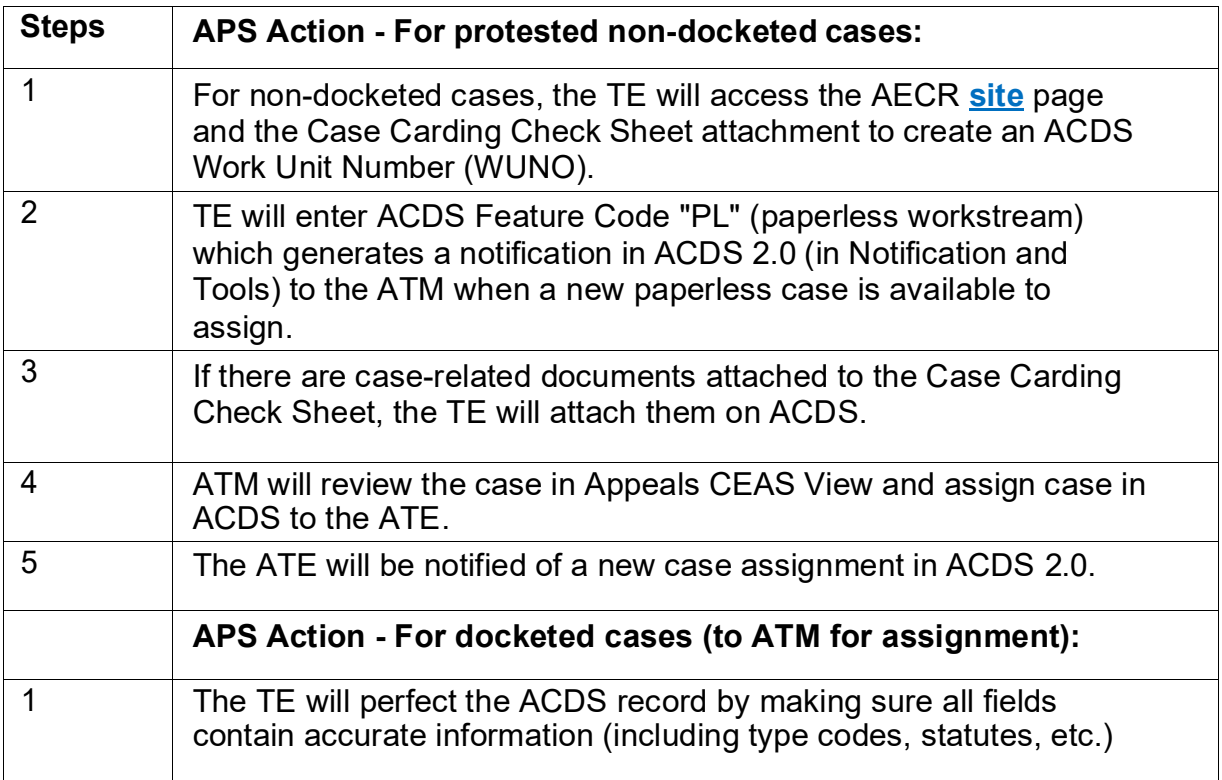

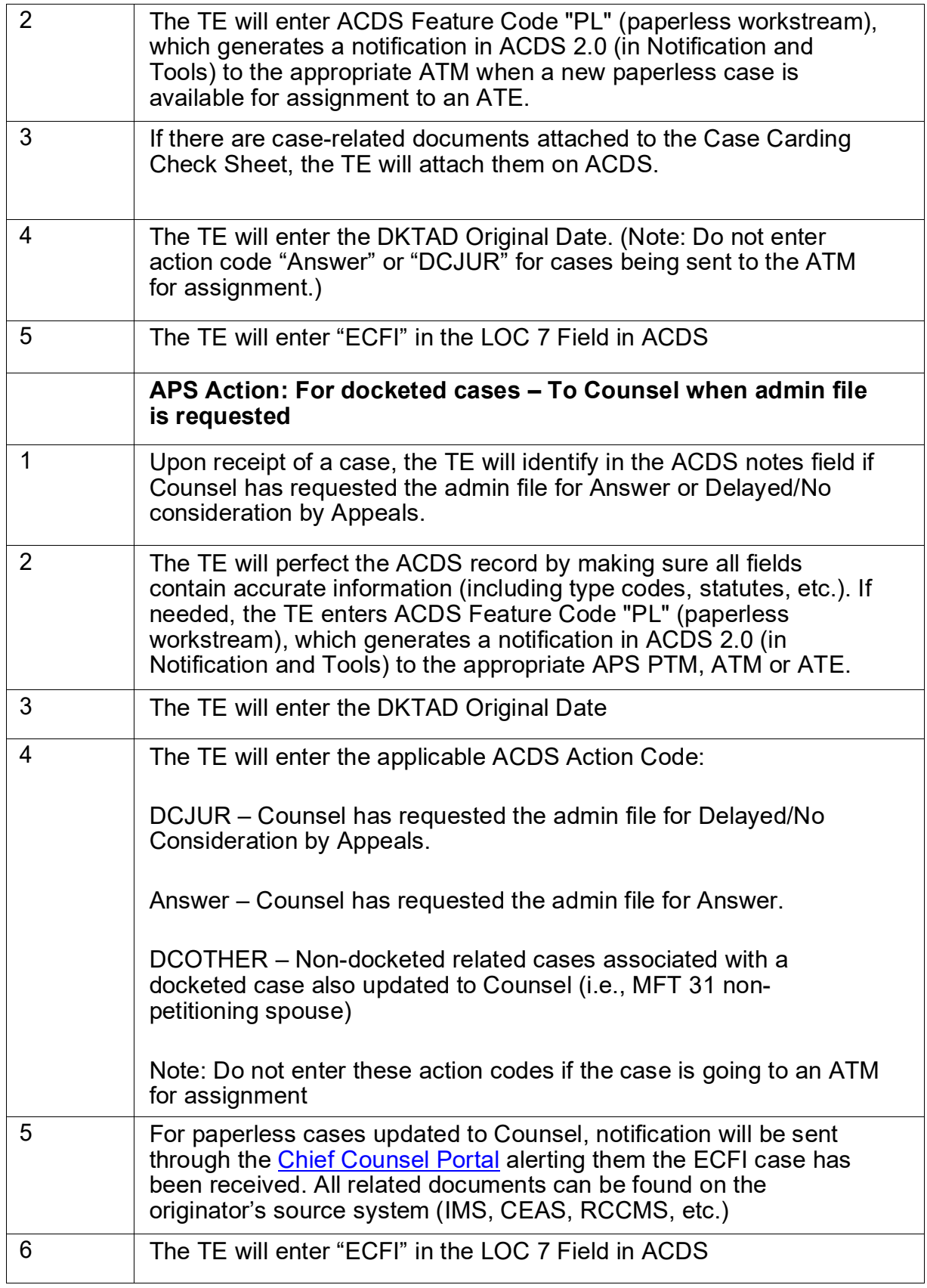

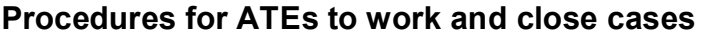

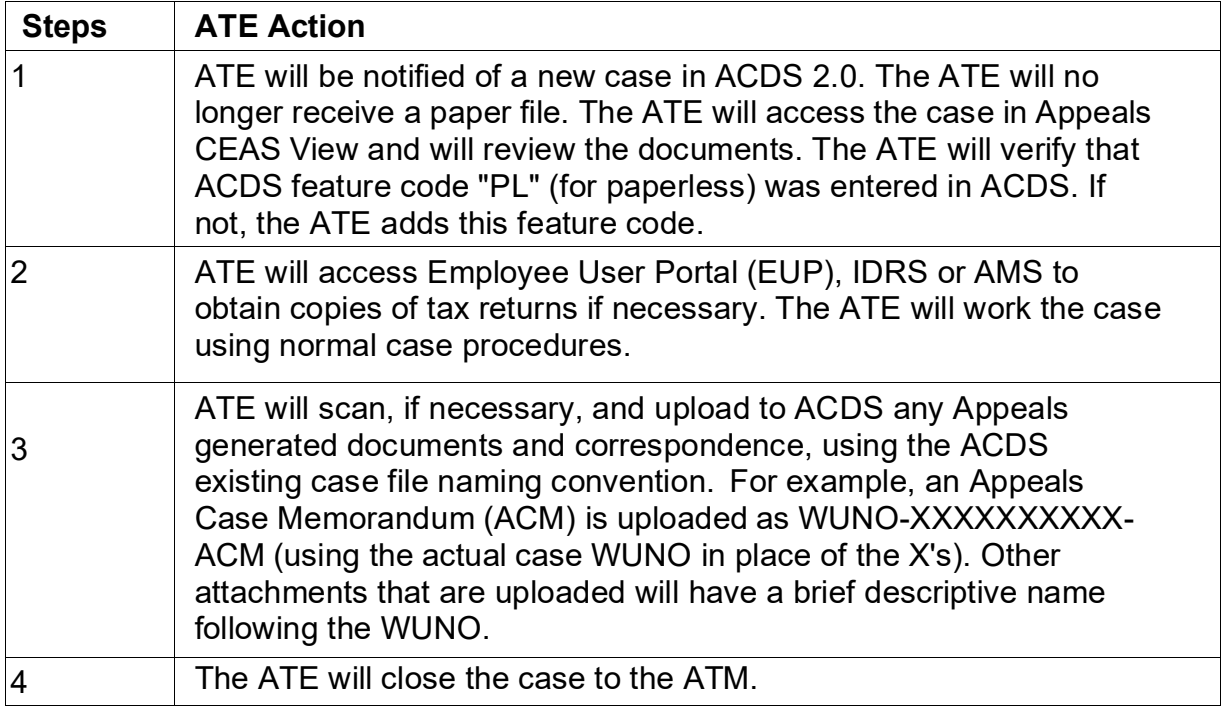

 After the ATE uploads the required closing documents to ACDS and places the case in AC/FR status, the ATM will receive a notification in ACDS 2.0. The ATM will follow normal case closing procedures as listed below.

 NOTE: If "ECFI" is not present in LOC 7, the ATE will enter "ECFI" in the LOC 7 field.

## **Procedures for ATMs to Close Cases**

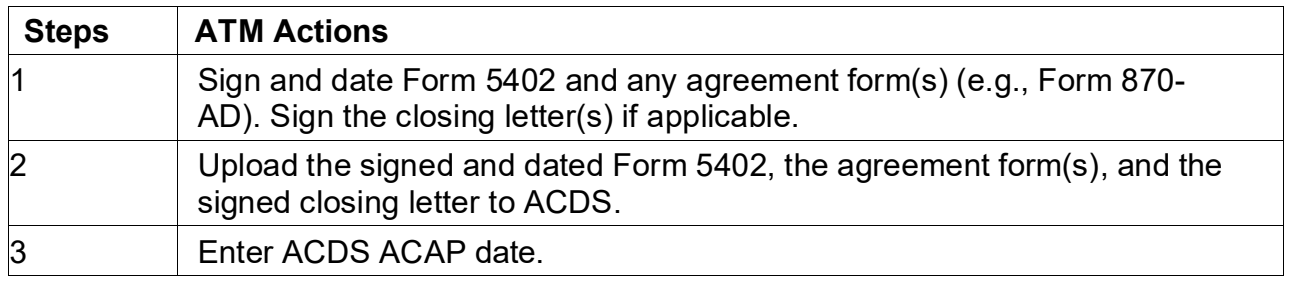

 After the ATM enters the ACAP date, it will generate an ACDS 2.0 Paperless processing. Each TE will identify the ECFI paperless case using their ACDS 2.0 Paperless Notifications. The TE will follow the established closing procedures under Notification to the APS PTM. The PTM will assign the case to a TE for final IRM 8.20.7 including performing the Appeals feedback loop procedures along with the items below.

# **Procedures for APS to close cases**

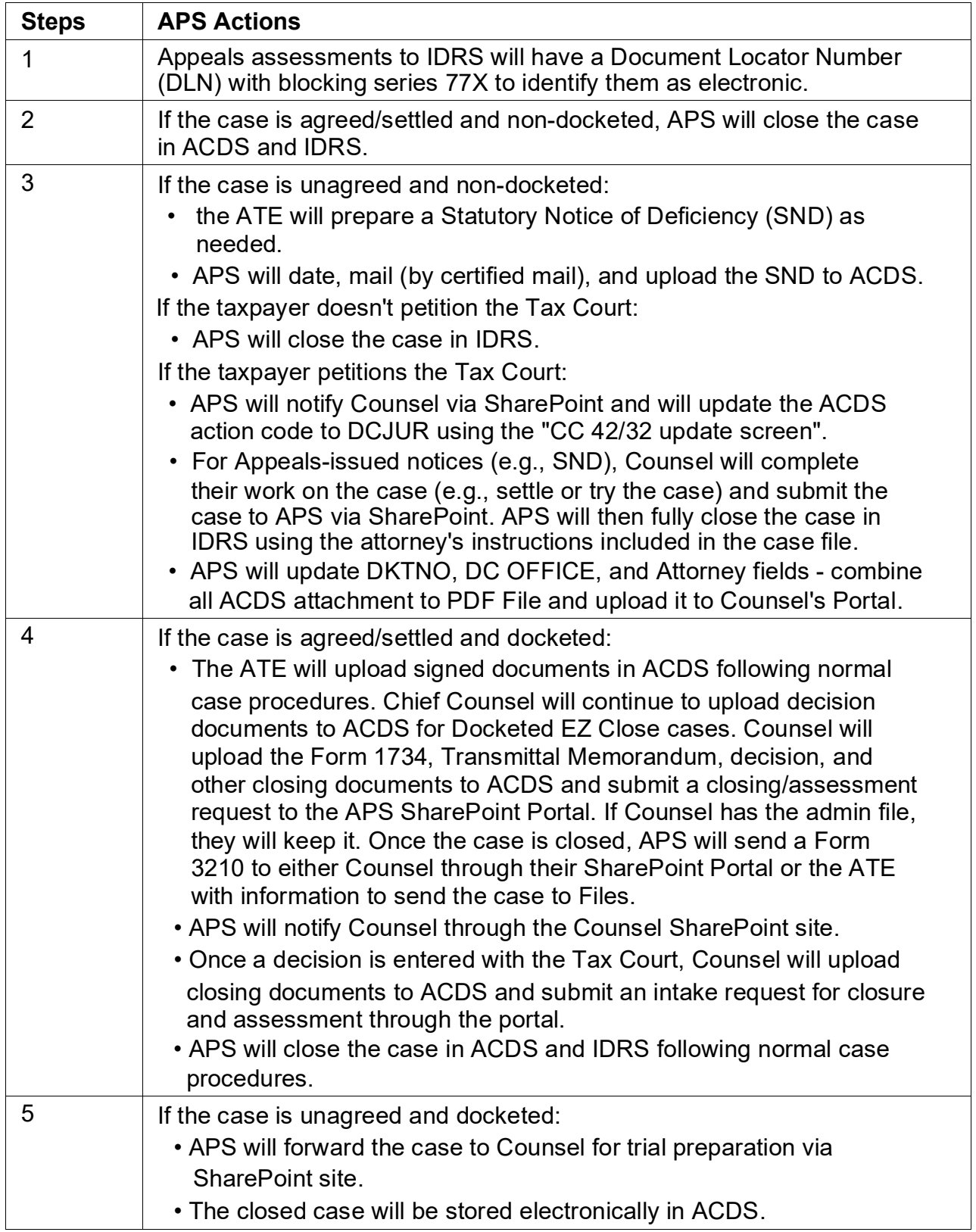

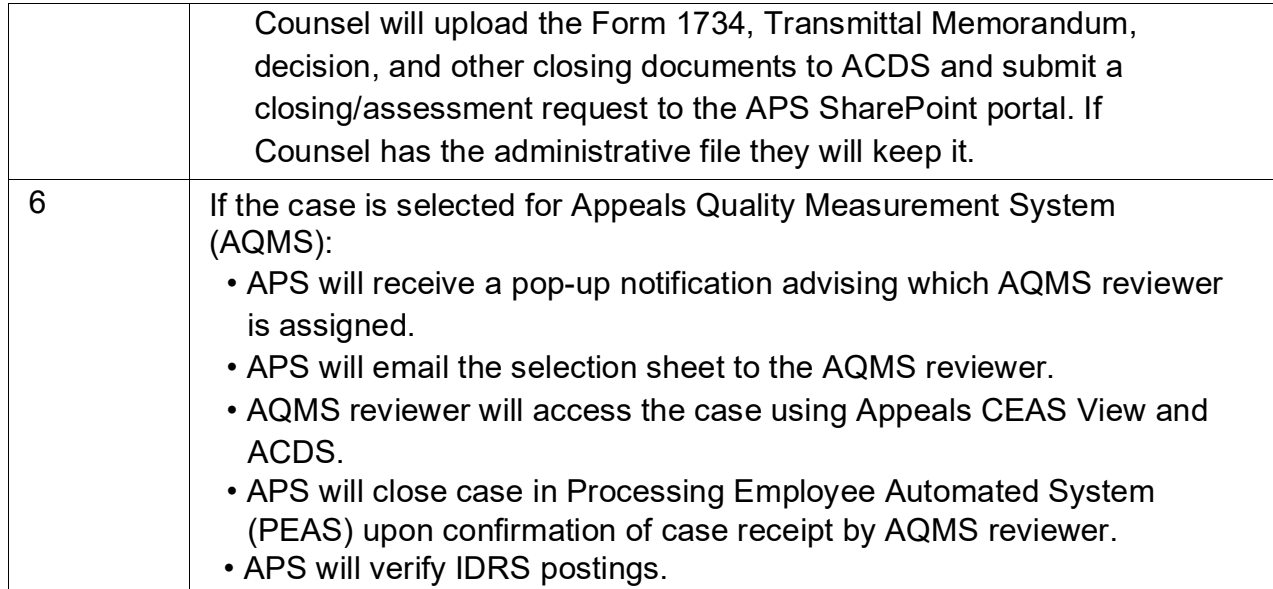